# Disable MultiViews: we want the real thing # http://httpd.apache.org/docs-2.0/mod/mod\_negotiation.html#multiviews

```
Options -MultiViews
AddDefaultCharset utf-8
```

```
<IfModule mod_rewrite.c>
  RewriteEngine on
```

```
# If we have a file or a directory match then lets set the
# static variable
RewriteCond %{REQUEST_FILENAME} -f [OR]
RewriteCond %{REQUEST_FILENAME} -d
RewriteRule \hat{ }. *$ - [E=static:1]
```

```
SetEnvIf Request_URI "/css/" static
SetEnvIf Request_URI "/img/" static
SetEnvIf Request_URI "/admin/" static
SetEnvIf Request_URI "/extlib/" static
SetEnvIf Request_URI "/test/" static
SetEnvIf Request_URI "/themes/" static
SetEnvIf Request_URI "/plugins/" static
# You can add other lines here to have static content
# under a gregarius installation.
```
## #admin section

```
RewriteRule \hat{\ } admin/sub/(.+)$ admin/index.php?
domain=feeds&add_channel_to_folder=0&action=Add&new_channel=$1 [L,NE]
 RewriteRule ^admin/([a-z]+)$ admin/index.php?view=$1 [L]
```
#### #opml

RewriteRule ^opml.\*\$ opml.php?act=export [L]

### #tag view

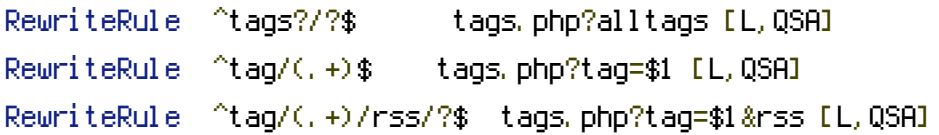

# #state view

RewriteRule ^state/(.+)/?\$ state.php?state=\$1 [L,QSA]

```
#author view
RewriteRule ^author/(.+)$ author.php?author=$1 [L,QSA]
```

```
#date view
```

```
RewriteCond %{env:static} ^$
  RewriteRule ^(20[0-1][0-9])/([0-9][0-9]?)/([0-9]?[0-9])/?$ feed.php?y=$1&m=$2&d=$3
[L,OSA]
```

```
#item view
 RewriteCond %{env:static} ^$
 RewriteRule ^(.+)/(20[0-1][0-9])/([0-9][0-9]?)/?([0-9]?[0-9])?/?(.*)?$ feed.php?
channel=$1&y=$2&m=$3&d=$4&iid=$5 [L,QSA]
```
# #feed view

```
RewriteCond %{env:static} ^$
RewriteRule ^(.+)/(.*)?$ feed.php?channel=$1&iid=$2 [L,QSA]
```

```
#feed view - without the trailing slash
```

```
RewriteCond %{env:static} ^$
 RewriteRule ^(.+)/?$ feed.php?channel=$1 [L,QSA]
</IfModule>
```

```
### php_value xdebug.profiler_enable 1
```